## **Consulter les devoirs à faire dans le cahier de textes**

Se connecter à MBN : <https://cite-maurois.monbureaunumerique.fr/>

Conseil : mettre l'adresse en raccourci → fiche « Créer des raccourcis dans Firefox », le cahier de textes peut *aussi être mis en raccourci*

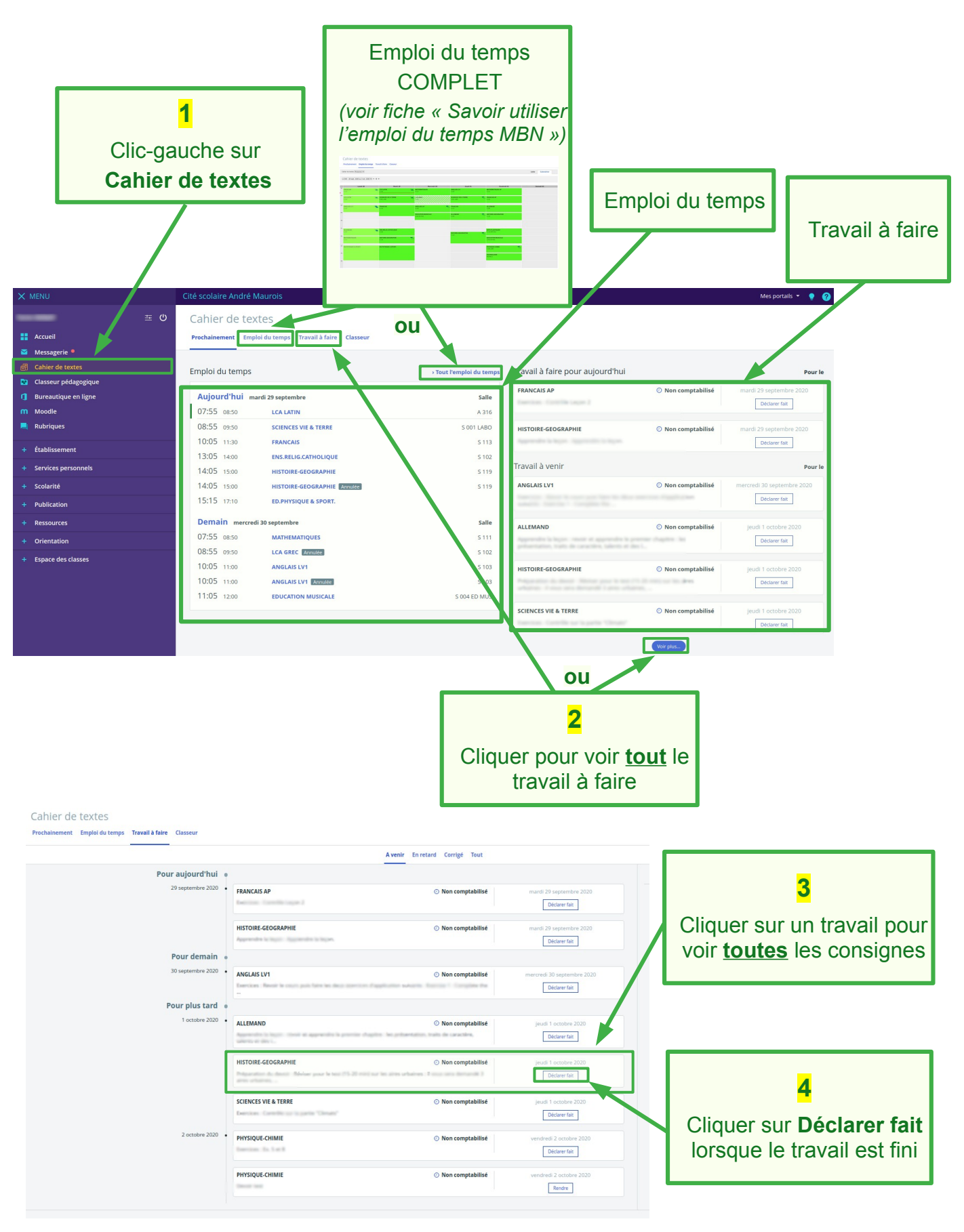